**COMP 322: Fundamentals of Parallel Programming** 

# **Lecture 2: Computation Graphs, Ideal Parallelism**

### **Vivek Sarkar, Eric Allen Department of Computer Science, Rice University**

### **Contact email: [vsarkar@rice.edu](mailto:vsarkar@rice.edu)**

**<https://wiki.rice.edu/confluence/display/PARPROG/COMP322>**

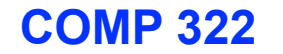

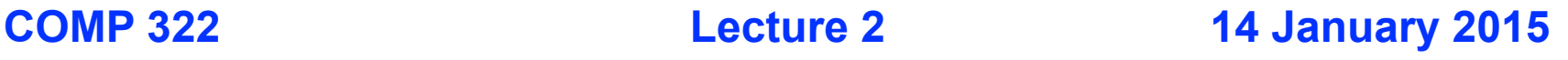

### **Async and Finish Statements for Task Creation and Termination (Recap)**

### **async S**

• Creates a new child task that executes statement S

### **finish S**

■ Execute S, but wait until *all* asyncs in S's scope have terminated.

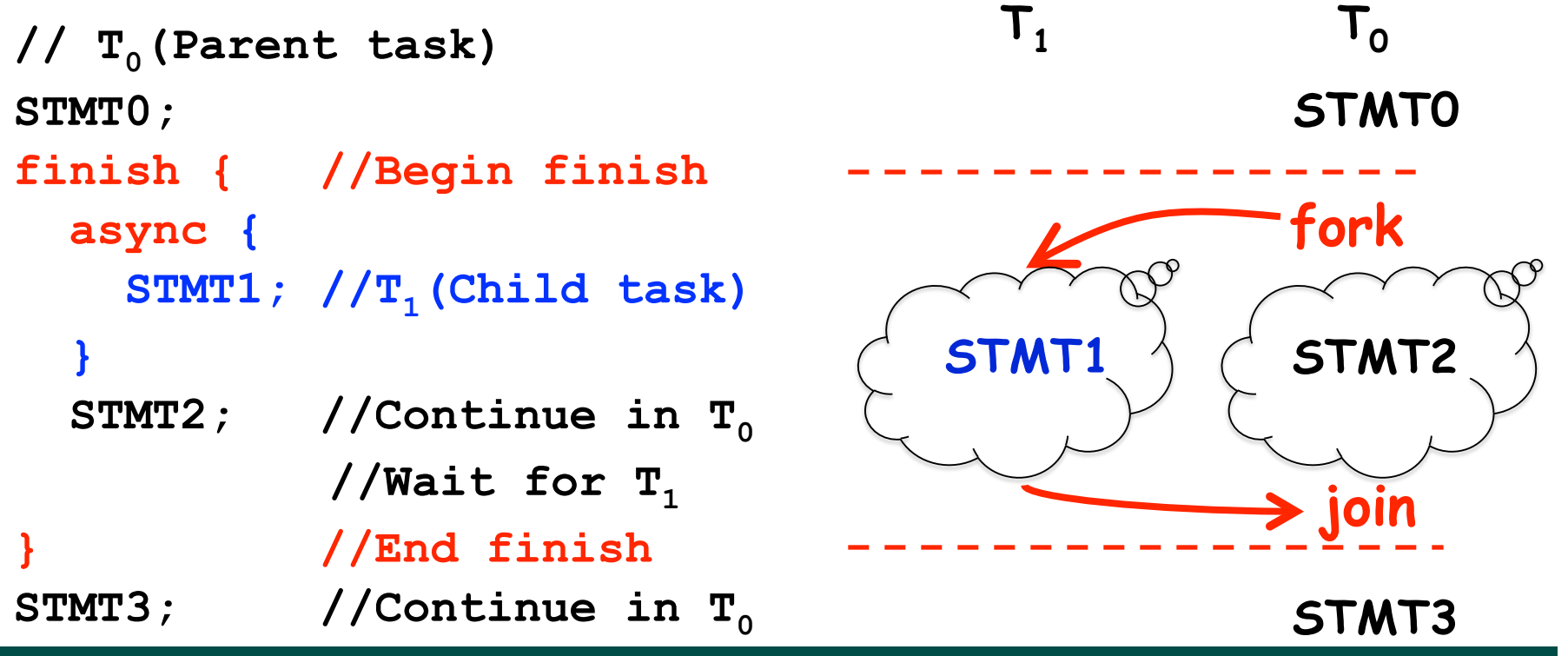

**2 COMP 322, Spring 2015 (V.Sarkar, E.Allen)**

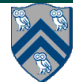

### **One Possible Solution to Worksheet 1 (Parallel Matrix Multiplication)**

```
1.finish {
```
- **2. for (int i = 0 ; i < N ; i++)**
- **3. for (int j = 0 ; j < N ; j++)**
- **4. async {**
- **5. for (int k = 0 ; k < N ; k++)**
- **6. C[i][j] += A[i][k] \* B[k][j];**

```
7. } // async
```
**8.} // finish** 

*This program generates N2 parallel async tasks, one to compute each C[i][j] element of the output array. Additional parallelism can be exploited within the inner k loop, but that would require more changes than inserting async & finish.*

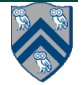

## **Is this a correct solution for Worksheet 1?**

**1.finish {**

**2. for (int i = 0 ; i < N ; i++)** 

**3. for (int j = 0 ; j < N ; j++)** 

- **4. for (int k = 0 ; k < N ; k++)**
- **5. async {**
- 6.  $C[i][j]$  +=  $A[i][k]$  \*  $B[k][j]$ ;
- **7. } // async**

**8.} // finish**

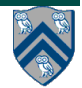

### **Which statements can potentially be executed in parallel with each other?**

**1. finish { // F1** 

**Computation Graph**

- **2. async A;**
- **3. finish { // F2**
- **4. async B1;**
- **5. async B2;**
- **6. } // F2**
- **7. B3;**
- **8. } // F1**

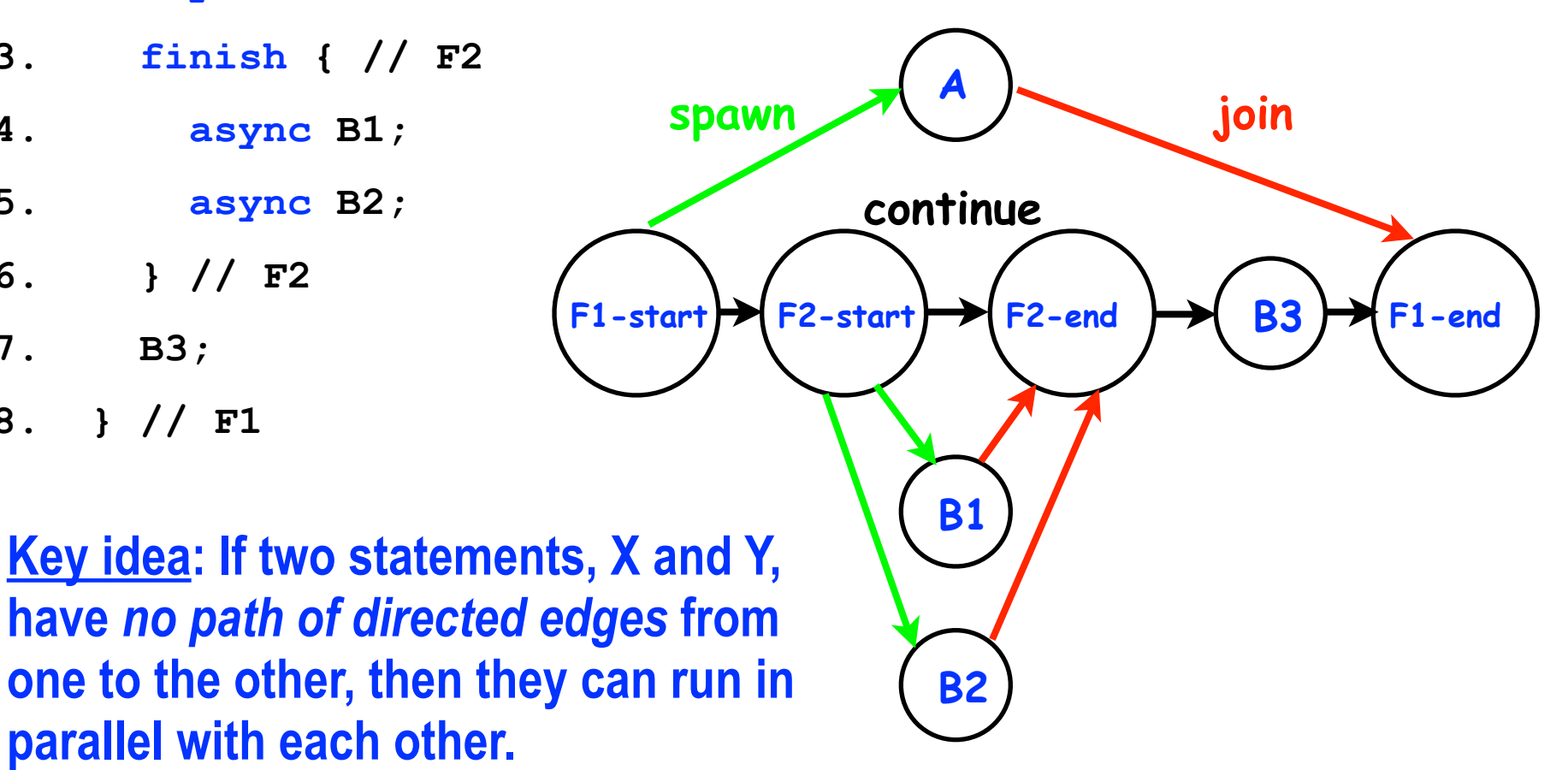

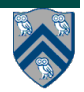

# **Computation Graphs**

- **A Computation Graph (CG) captures the dynamic execution of a parallel program, for a specific input**
- **CG nodes are "steps" in the program's execution**

— **A step is a sequential subcomputation without any async, begin-finish and end-finish operations** 

- **CG edges represent ordering constraints** 
	- — **"Continue" edges define sequencing of steps within a task**
	- **"Spawn" edges connect parent tasks to child async tasks**
	- — **"Join" edges connect the end of each async task to its IEF's end-finish operations**
- **All computation graphs must be acyclic**

—**It is not possible for a node to depend on itself** 

• **Computation graphs are examples of "directed acyclic graphs" (dags)**

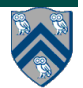

## **Complexity Measures for Computation Graphs**

### **Define**

- **TIME(N) = execution time of node N**
- **WORK(G) = sum of TIME(N), for all nodes N in CG G**  —**WORK(G) is the total work to be performed in G**
- **CPL(G) = length of a longest path in CG G, when adding up execution times of all nodes in the path** 
	- —**Such paths are called** *critical paths*
	- —**CPL(G) is the length of these paths (critical path length)**
	- —**CPL(G) is also the smallest possible execution time for the computation graph**

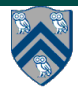

### **What is the critical path length of this parallel computation?**

- **1. finish { // F1**
- **2. async A; // Boil pasta**
- **3. finish { // F2**
- **4. async B1; // Chop veggies**
- **5. async B2; // Brown meat**
- **6. } // F2**
- **7. B3; // Make pasta sauce**
- **8. } // F1**

### **Step A**

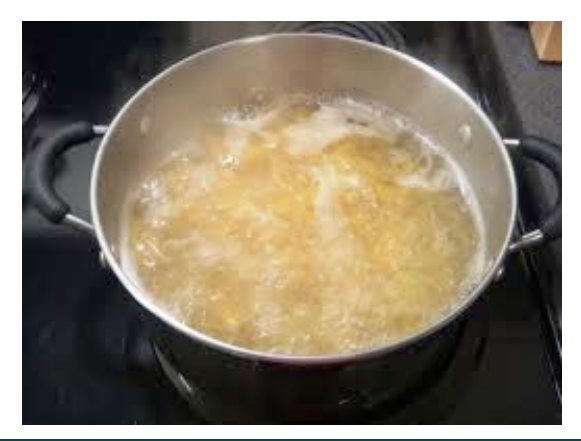

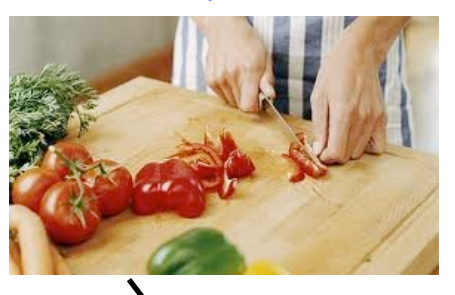

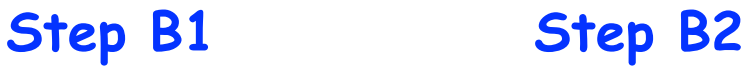

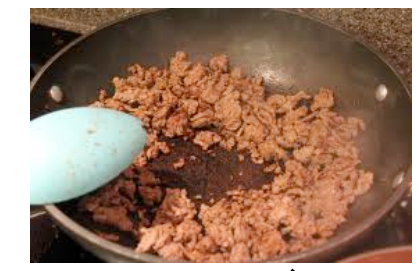

**Step B3**

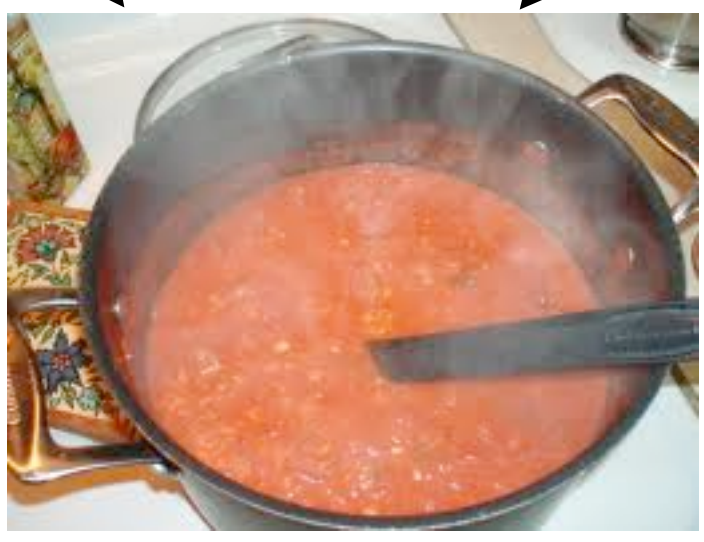

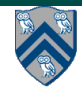

#### **8 COMP 322, Spring 2015 (V.Sarkar, E.Allen)**

# **Ideal Parallelism**

- • **Define ideal parallelism of Computation G Graph as the ratio, WORK(G)/CPL(G)**
- • **Ideal Parallelism is independent of the number of processors that the program executes on, and only depends on the computation graph**

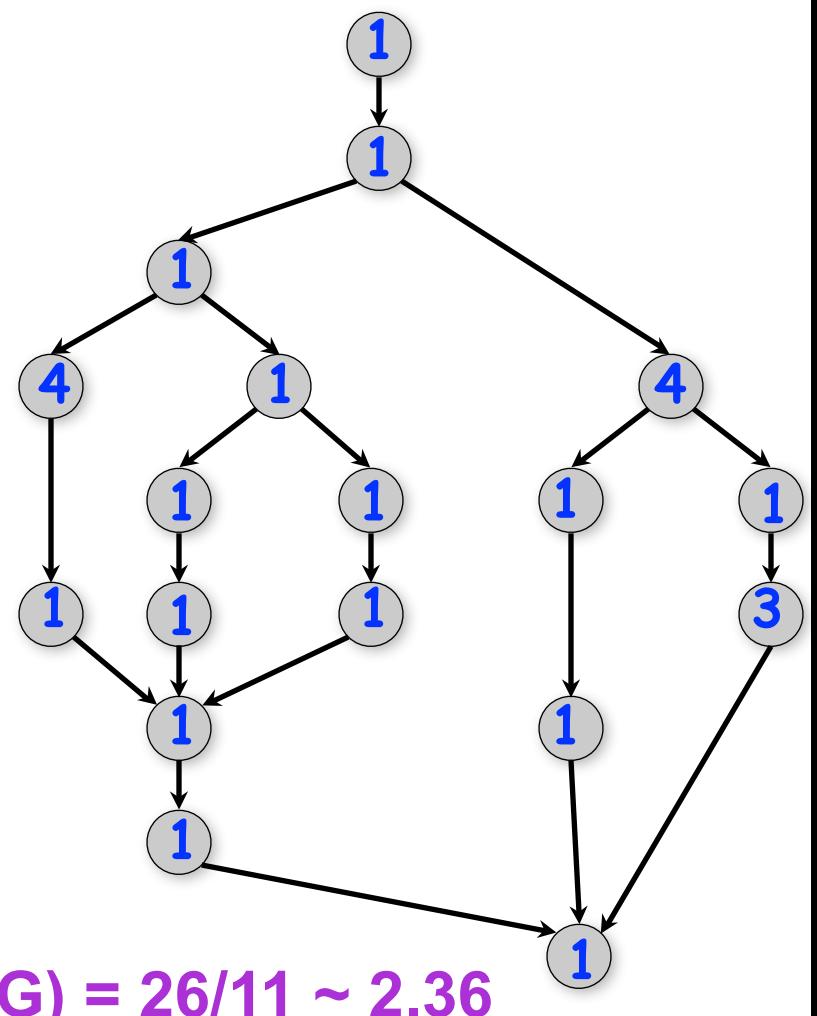

### **Example:**

**WORK(G) = 26 CPL(G) = 11 Ideal Parallelism = WORK(G)/CPL(G) = 26/11 ~ 2.36** 

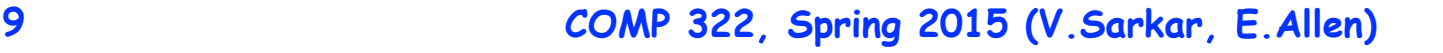

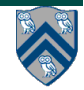

### **Which Computation Graph has more ideal parallelism?**

**Assume that all nodes have TIME = 1, so WORK = 10 for both graphs.**

**Computation Graph 1 Computation Graph 2**

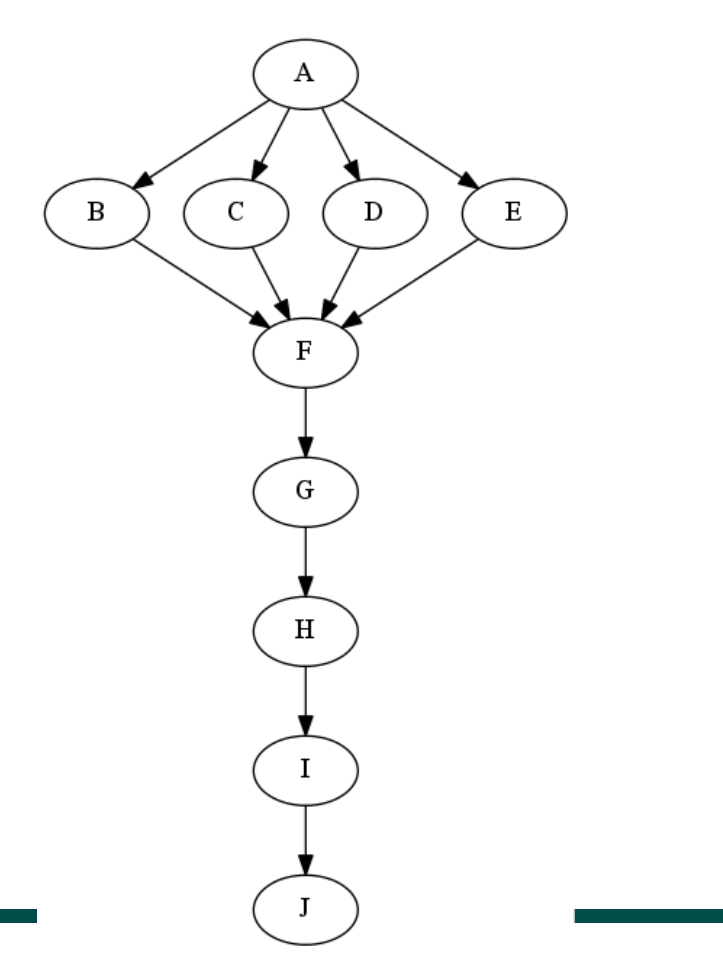

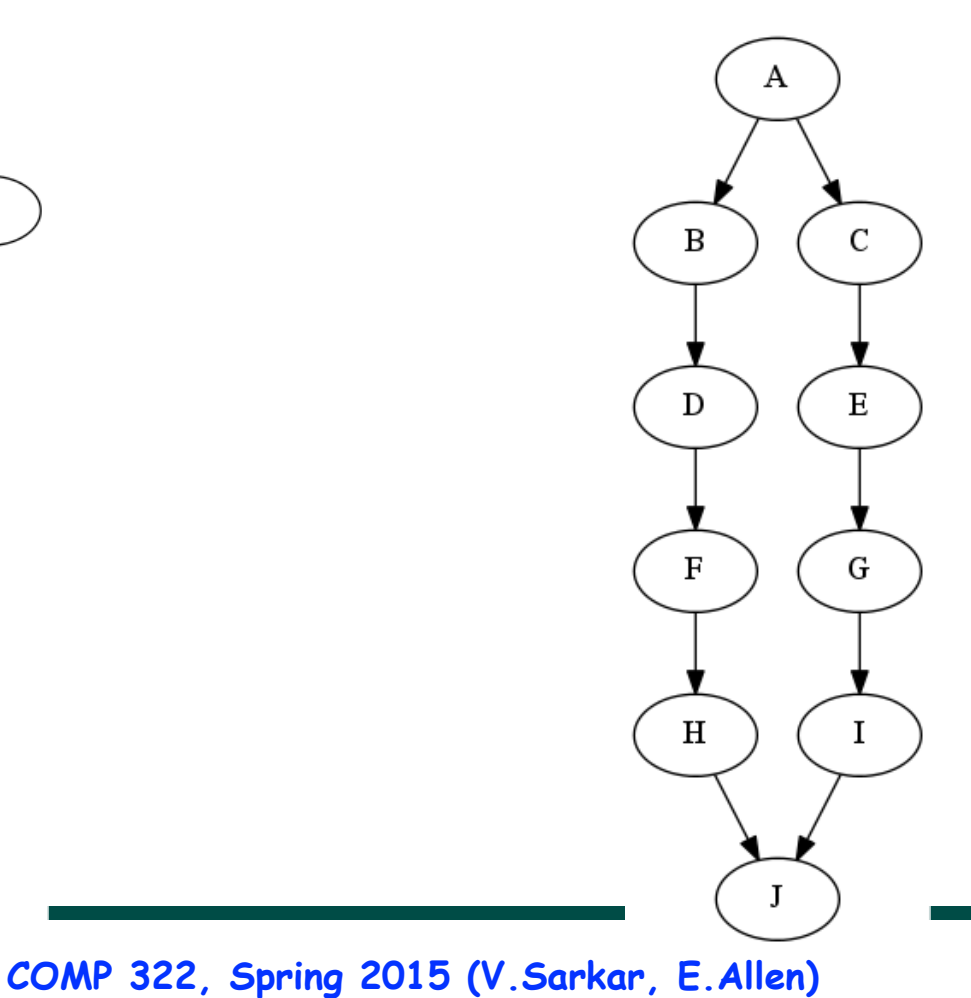

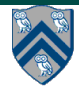

## **Data Races**

**A data race occurs on location L in a program execution with computation graph CG if there exist steps (nodes) S1 and S2 in CG such that:** 

- 1. **S1 does not depend on S2 and S2 does not depend on S1, i.e., S1 and S2 can potentially execute in parallel, and**
- 2. **Both S1 and S2 read or write L, and at least one of the accesses is a write.**
- **A data-race is an error. The result of a read operation in a data race is undefined. The result of a write operation is undefined if there are two or more writes to the same location.**
- **Above definition includes all "potential" data races i.e., we consider it to be a data race even if S1 and S2 execute on the same processor.**

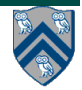

# **Reminders**

- **IMPORTANT:** 
	- **—Send email to [comp322-staff@mailman.rice.edu](mailto:comp322-staff@mailman.rice.edu) if you did NOT receive a welcome email from us** 
		- **—Bring your laptop to this week's lab at 7pm TODAY (Section A01: DH 1064, Section A02: DH 1070)**

**—Watch videos for topics 1.2 & 1.3 for next lecture on Wednesday**

- **• Complete each week's assigned quizzes on edX by 11:59pm that Friday. This week, you should submit quizzes for lecture & demonstration videos for topics 1.1, 1.2, 1.3, 1.4**
- **HW1 will be assigned on Jan 16th and be due on Jan 28th**
- **See course web site for work assignments and due dates** 
	- **<https://wiki.rice.edu/confluence/display/PARPROG/COMP322>**

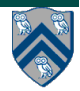

### **BACKUP SLIDES START HERE**

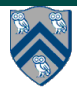

### **COMP 322, Spring 2015 (V.Sarkar, E.Allen)**

# **String Search Problem**

- **Inputs** 
	- **—text: a long string with N characters to search in**
	- **—pattern: a short string of M characters to search for**
- **Output** 
	- **—Existence of an occurrence (boolean value)**
- **Example** 
	- **—text: "abacadabrabracabracadababacadabrabracabracadabrabrabr"**
	- **—pattern: aca**
	- **—output: true (pattern found)**
- **Applications** 
	- **—Word processing, virus scans, information retrieval, computational biology, web search engines, ...**
- **Variations** 
	- **—Count of occurrences, index of any occurrence, indices of all occurrences**

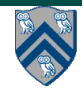

### **Brute Force Sequential Algorithm for String Search**

1. **public static boolean search(char[] pattern, char[] text) {** 2. **int M = pattern.length; int N = text.length;** 3. **boolean found = false;** 4. **for (int i = 0; i <= N - M; i++) {**  5. **int j; // search for pattern starting at text[i]**  $6.$  for  $(j = 0; j < M; j++)$  { 7. **// Count each char comparison as 1 unit of work** 8. **if (text[i+j] != pattern[j]) break;** 9. **} // for (j = ... )** 10. **if (j == M) found = true; // found at offset i** 11. **}** 12. **return found;**  13. **}**

 **What is the complexity (work) of this algorithm?**

# **Parallel Algorithm for String Search**

- **• Consider a parallel algorithm in which each i iteration is spawned as a separate async task**
- **• For this above algorithm (assuming N >> M) —WORK ~ M\*N,** 
	- **—CPL ~ M**
	- **—Ideal Parallelism ~ N**
- **• Big-O notation: We say that a cost function Cost(n) is "order f(n)", or simply "O(f (n))" (read "Big-O of f (n))") if —Cost(n) < factor \* f (n), for sufficiently large n, for some constant factor**
- **• If we consider M to be a constant in the String Search example then WORK = O(N), CPL = O(1), and Ideal Parallelism = O(N)**

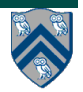

# **Course Announcements**

- **All Unit 1 lecture and demonstration quizzes are due by Jan 24th —Quizzes are still being uploaded into edX (see schedule on wiki)**
- **Homework 1 will be assigned on Jan 17th, and will be due on Jan 31st**
- **We will begin including programming exercises as in-class activities starting Jan 17th**

**—Please bring laptops to class with HJlib set up for the exercises. Laptops can be shared within groups.** 

• **Next week's schedule (Jan 20-24)** 

**—No lecture on Monday (MLK Jr Day)** 

- **—No lab next week on Monday or Wednesday**
- **—We will have lectures on Wednesday & Friday as usual**

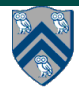

### **Dynamic Finish-Async nesting structure and Immediately Enclosing Finish (IEF)**

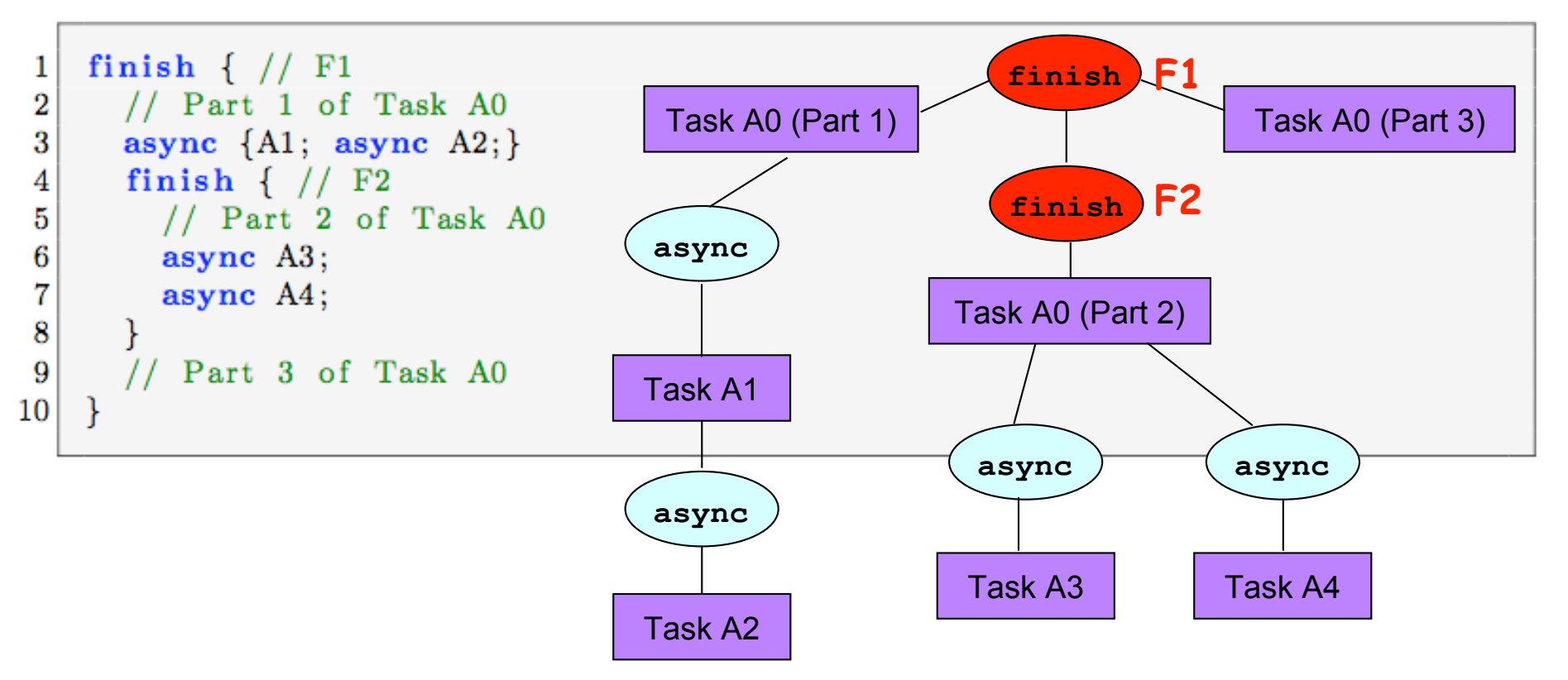

- **IEF(A3) = IEF(A4) = F2**
- **IEF(A1) = IEF(A2) = F1**
- **Module 1 handout: Listing 6 & Figure 7**

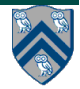